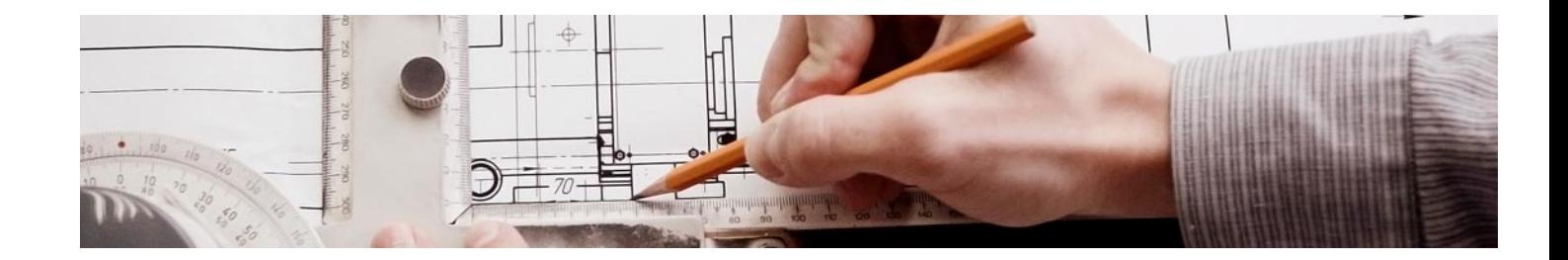

# Masters Profesionales

Master en BIM Instalaciones: Revit y CYPE MEP

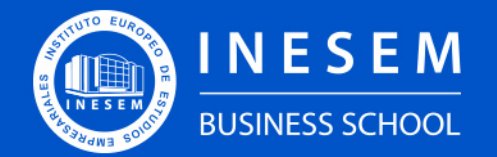

**INESEM BUSINESS SCHOOL** 

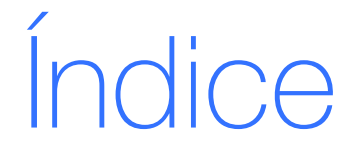

Master en BIM Instalaciones: Revit y CYPE MEP

- [1. Sobre Inesem](#page-2-0)
- [2. Master en BIM Instalaciones: Revit y CYPE MEP](#page-3-0)

[Descripción](#page-3-0) / [Para que te prepara](#page-3-0) / [Salidas Laborales](#page-3-0) / [Resumen](#page-4-0) / [A quién va dirigido](#page-4-1) /

**[Objetivos](#page-4-2)** 

- [3. Programa académico](#page-6-0)
- [4. Metodología de Enseñanza](#page-13-0)
- [5. ¿Porqué elegir Inesem?](#page-5-0)
- [6. Orientacion](#page-14-0)
- [7. Financiación y Becas](#page-15-0)

Master en BIM Instalaciones: Revit y CYPE MEP [ 5 ] [INESEM BUSINESS SCHOOL](https://www.inesem.es/)

BUSINESS **SCHOOL** 

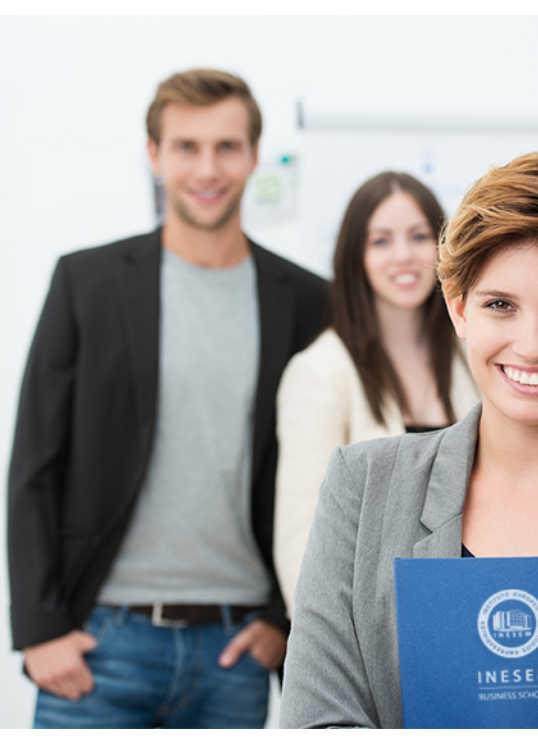

## <span id="page-2-0"></span>SOBRE INESEM

INESEM Business School como Escuela de Negocios Online tiene por objetivo desde su nacimiento trabajar para fomentar y contribuir al desarrollo profesional y personal de sus alumnos. Promovemos *una enseñanza multidisciplinar e integrada*, mediante la aplicación de *metodologías innovadoras de aprendizaje* que faciliten la interiorización de conocimientos para una aplicación práctica orientada al cumplimiento de los objetivos de nuestros itinerarios formativos.

En definitiva, en INESEM queremos ser el lugar donde te gustaría desarrollar y mejorar tu carrera profesional. *Porque sabemos que la clave del éxito en el mercado es la "Formación Práctica" que permita superar los retos que deben de afrontar los profesionales del futuro.*

<span id="page-3-0"></span>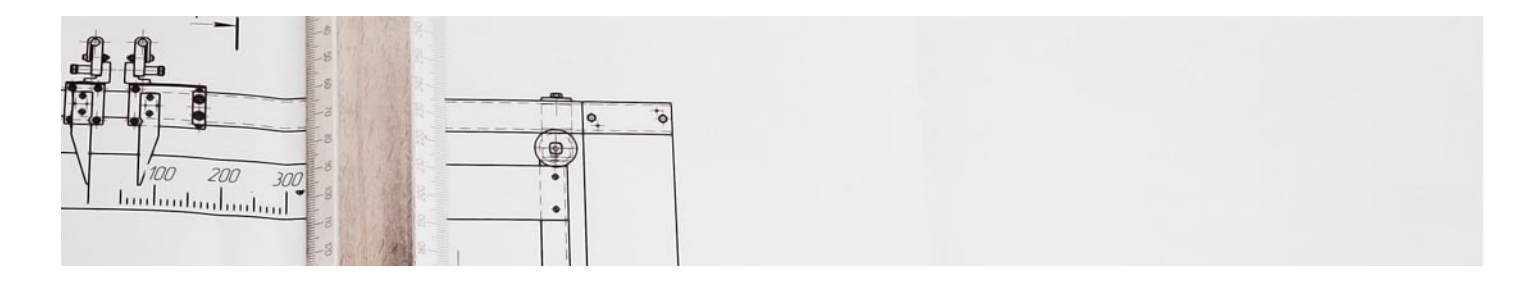

## Master en BIM Instalaciones: Revit y CYPE MEP

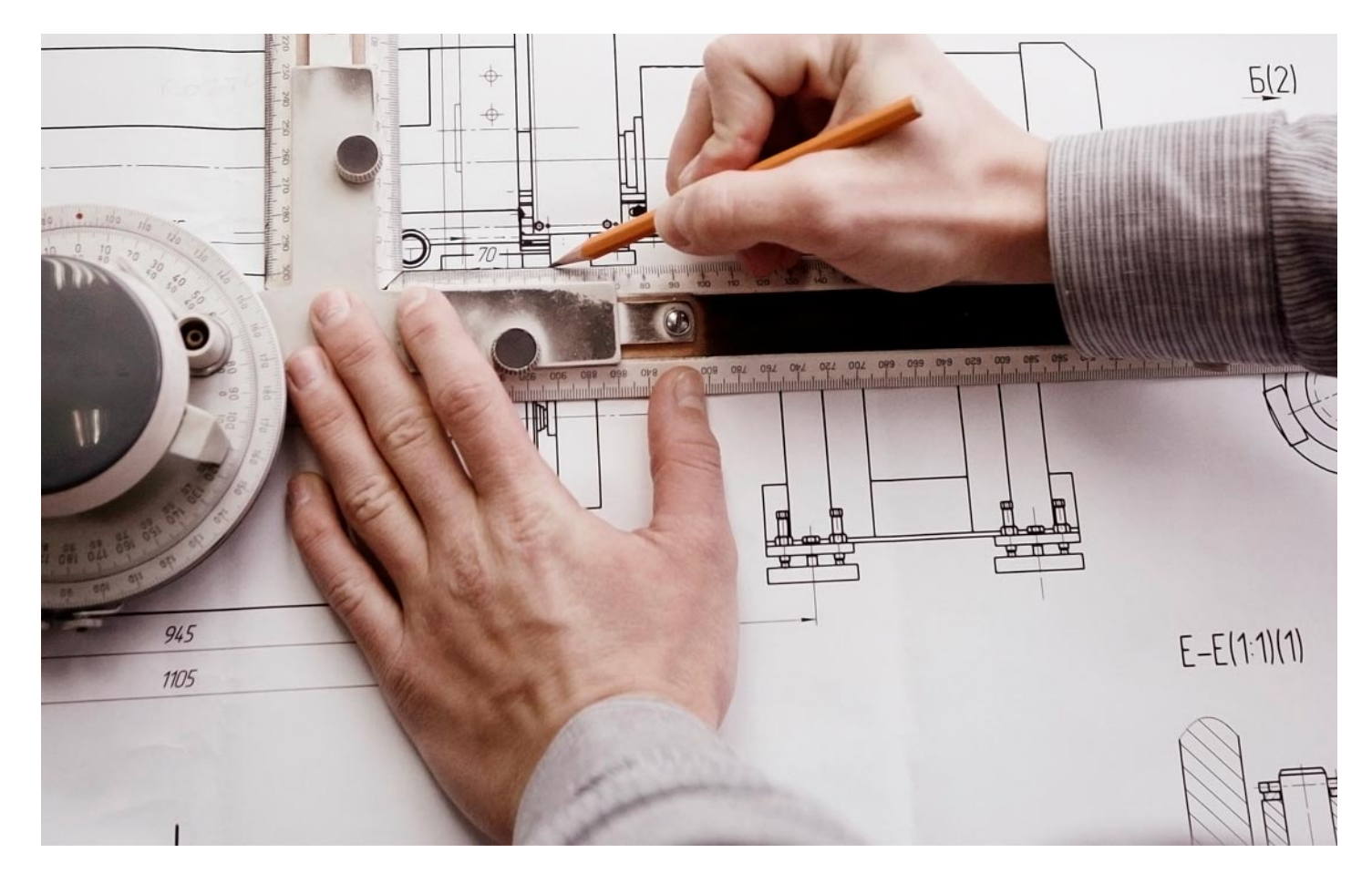

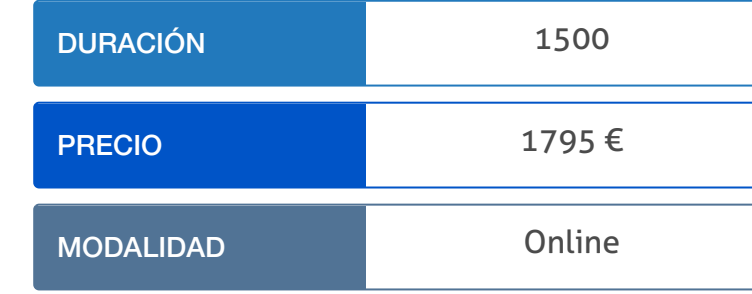

Programa de Becas / Financiación 100% Sin Intereses

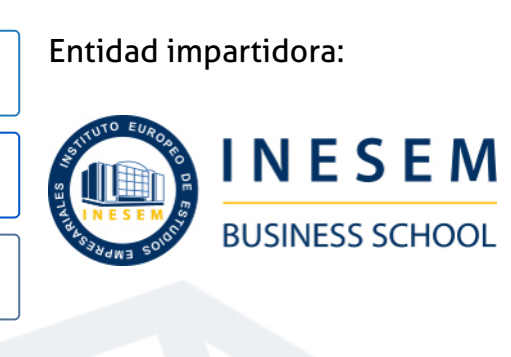

# Titulación Masters Profesionales

Titulación Expedida y Avalada por el Instituto Europeo de Estudios Empresariales. "Enseñanza No Oficial y No Conducente a la Obtención de un Título con Carácter Oficial o Certificado de Profesionalidad."

Master en BIM Instalaciones: Revit y CYPE MEP [6] [INESEM BUSINESS SCHOOL](https://www.inesem.es/) Master en BIM Instalaciones: Revit y CYPE MEP [7] INESEM BUSINESS SCHOOL

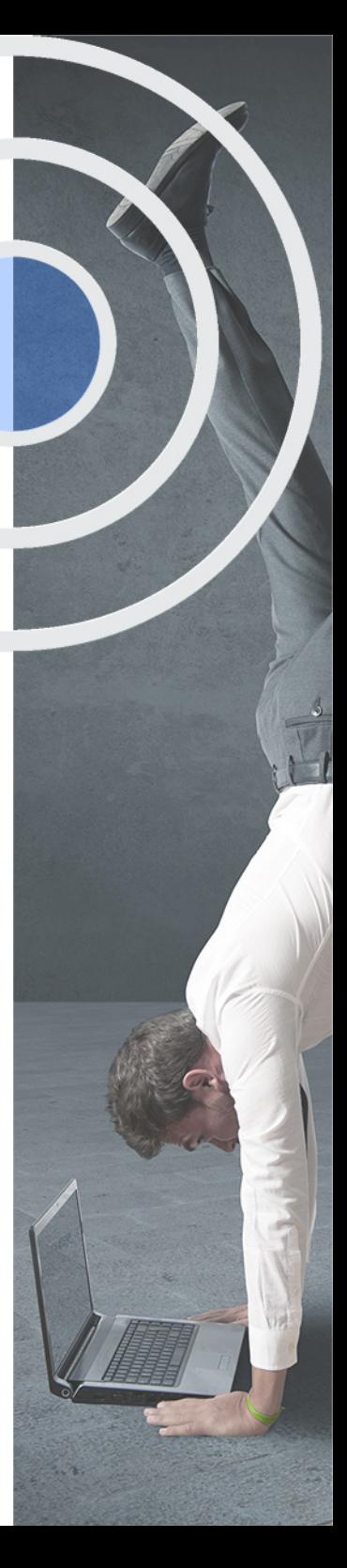

## <span id="page-4-2"></span><span id="page-4-0"></span>Resumen

El presente curso está dirigido a los profesionales de la construcción, la arquitectura y la ingeniería del futuro. Una formación que permite dominar las herramientas del mercado más vanguardistas con las que planificar los elementos y las instalaciones de cualquier proyecto de construcción con el que adquirir unas competencias profesionales que será esenciales en el futuro y que ya genera un perfil diferenciador hoy.En Inesem Business School, mantenemos una constante dinámica de búsqueda de la innovación y la vanguardia en el sector de la edificación, que se traduce en acciones formativas como este máster y que tratan de garantizar un futuro profesional que permita cumplir con las aspiraciones más ambiciosas de nuestros alumnos.

## A quién va dirigido

<span id="page-4-1"></span>El Master en BIM Instalaciones: Revit y Cype Mep está dirigido a los profesionales de la arquitectura, la construcción, la ingeniería y el diseño arquitectónico. Del mismo modo, será interesante para otros perfiles profesionales que intervienen a lo largo de un proyecto de construcción para mejorar sus competencias profesionales.

# **Objetivos**

Con el Masters Profesionales **Master en BIM Instalaciones: Revit y CYPE MEP** usted alcanzará los siguientes objetivos:

- Realizar un proyecto desde cero realizando modificaciones a lo largo de sus fases mediante la simulación.
- Trabajar de forma multidisciplinar y simultánea en la plataforma conforme establece la metodología BIM.
- Dotar de realismo al proyecto a través de la metodología 3D mediante la interacción de sombras, objetos e iluminación.
- Calcular las cargas de refrigeración, de gas y de calefacción de los edificios a través de Cype Mep.
- Definir las características de los elementos de la construcción, los datos del proyecto y los recintos.
- Confeccionar planos de forma autónoma en cada tipo de red y obtener una vista 3D de todas las instalaciones del edificio.

Nuestro modelo de aprendizaje se adapta a las necesidades del alumno, quién decide cómo realizar el proceso de aprendizaje a través de itinerarios formativos que permiten trabajar de forma autónoma y flexible.

Ofrecemos un servicio de orientación profesional y programas de entrenamiento de competencias con el que ayudamos a nuestros alumnos a crear y optimizar su

> Ofrecemos el contenido más actual y novedoso, respondiendo a la realidad empresarial y al entorno cambiante con una alta rigurosidad académica combinada con formación práctica.

que impulsa la carrera de nuestros alumnos a través de nuestro Servicio de Orientación de Carrera Profesional permitiendo la mejora de competencias profesionales mediante

> Ofrecemos a nuestros alumnos facilidades para la realización del pago de matrículas 100% sin intereses así como un sistema de Becas para facilitar el acceso a nuestra formación.

> > J)

<span id="page-5-0"></span>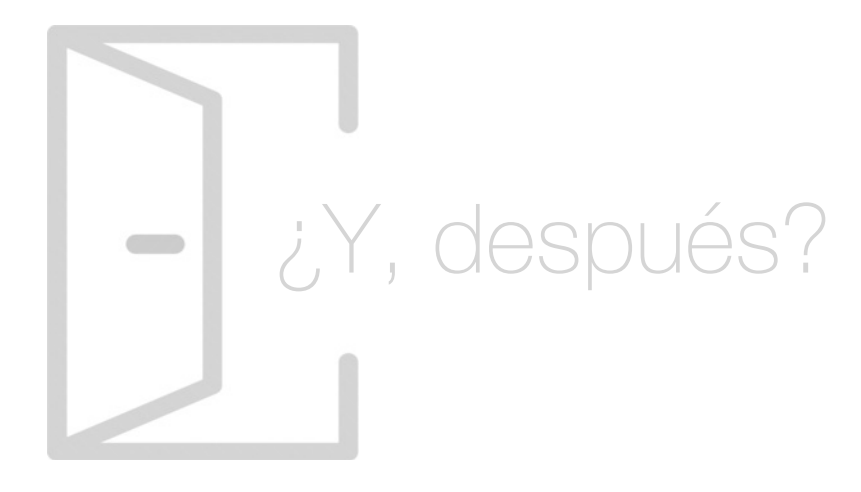

## Para qué te prepara

Desde una doble perspectiva, con el Master en BIM Instalaciones: Revit y Cype Mep estarás preparado para controlar y dominar las herramientas más rompedoras en el modelaje BIM en formato tridimensional. Una formación que te permitirá distribuir los elementos y las instalaciones implicadas un cualquier proyecto de construcción y que es esencial en la construcción de hoy y determinante en la del futuro.

## Salidas Laborales

La construcción y el diseño arquitectónico actual reclama perfiles profesionales formados en Master en BIM Instalaciones: Revit y Cype Mep. Consecuentemente, adquieren un perfil vanguardista e innovador con los que abrir las puertas profesionales en el sector con una formación íntegra y que será básica en el futuro de la construcción.

# ¿Por qué elegir INESEM?

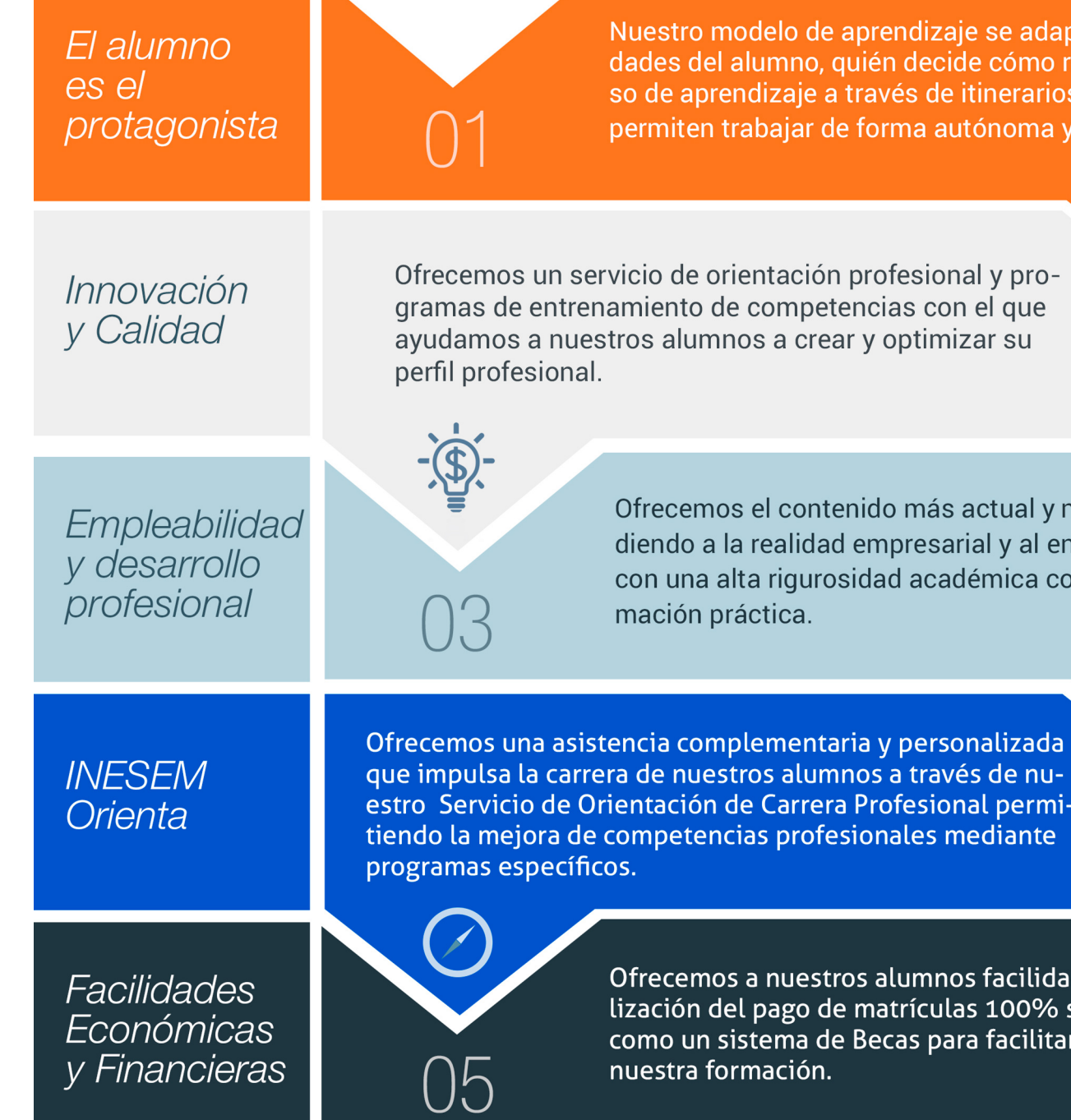

## <span id="page-6-0"></span>PROGRAMA ACADEMICO

Master en BIM Instalaciones: Revit y CYPE MEP

Módulo 1. Revit mep instalaciones mecánicas, eléctricas y sanitarias

Módulo 2. Mep electricidad

Módulo 3. Mep fontanería

Módulo 4. Análisis edificios

Módulo 5. Cype mep normativa e introducción del edificio

Módulo 6. Cype mep instalaciones mecánicas, eléctricas y sanitarias

Módulo 7. Cype mep instalaciones ruido, gas, telecomunicaciones, climatización e incendios

Módulo 8. Proyecto fin de máster

## PROGRAMA ACADEMICO

Master en BIM Instalaciones: Revit y CYPE MEP

## Módulo 1. **Revit mep instalaciones mecánicas, eléctricas y sanitarias**

### Unidad didáctica 1.

#### Introducción bim mep

- 1. Introducción
- 2. Estudio de un proyecto para MEP
- 3. Plantillas de trabajo
- 4. Símbolos y anotaciones MEP
- 5. Esquemas de color MEP
- 6. Tablas e informes
- 7. Análisis de resultados

## Unidad didáctica 2. Creación e importación

- 1. Creación de un nuevo proyecto
- 2. Importación de un proyecto
- 3. Documentación
- 4. Introducción a familias MEP
- 5. Sistemas eléctricos
- 6. Sistemas de tuberías
- 7. Sistemas mecánicos

## Módulo 2. **Mep electricidad**

### Unidad didáctica 1. Configuración del proyecto

- 1. Desarrollo de plantilla específica para electricidad
- 2. Importación y vinculación del proyecto
- 3. Configuración MEP
- 4. Inserción de niveles y vistas para electricidad
- 5. Cargar familia

#### Unidad didáctica 2. Configuración eléctrica

- 1. Línea oculta
- 2. General
- 3. Ángulos
- 4. Cableado
- 5. Definiciones de voltaje
- 6. Sistemas de distribución
- 7. Configuración de bandeja de cables
- 8. Configuración de tubo
- 9. Cálculos de carga
- 10. Tablas de planificación de paneles

## Unidad didáctica 3. Elementos y sistemas eléctricos

- 1. Trabajo con componentes eléctricos
- 2. Creación de un sistema de interruptores
- 3. Edición de sistemas de interruptores

## Unidad didáctica 4. Ánalisis de la energia solar

1. Aprovechamiento de la energía solar

- 2. Evaluación de la situación del edificio
- 3. Revit Insight

## Unidad didáctica 5. Trabajo con circuitos eléctricos

- 1. Crear circuitos de potencia e iluminación
- 2. Crear circuitos de datos, teléfono y alarma de incendios
- 3. Crear cableado permanente de un circuito
- 4. Añadir etiquetas al cableado y a componentes eléctricos
- 5. Ajustar y modificar tramos de cable
- 6. Uso del editor de circuitos

### Unidad didáctica 6. Tamaño y comprobación de la instalación eléctrica

- 1. Tamaño y longitud del cable
- 2. Comprobación de la instalación
- 3. Plantillas de tablas de planificación de paneles
- 4. Tablas de planificación de paneles

## Unidad didáctica .

#### 7 documentación

- 1. Diseño de plantilla
- 2. Planos de electricidad
- 3. Planos de detalle

## Módulo 3. **Mep fontanería**

## Unidad didáctica 1. Configuración del proyecto

- 1. Desarrollo de plantilla específica para fontanería
- 2. Importación y configuración del proyecto
- 3. Análisis del edificio
- 4. Inserción de niveles y vistas para fontanería
- 5. Configuración de familias
- 6. Configuración de conductos
- 7. Configuración de tuberías

#### Unidad didáctica 2. Fontanería

- 1. Instalación de fontanería
- 2. Sistemas de tuberías
- 3. Instalación de suelo radiante
- 4. Instalación de sistema contra incendios
- 5. Energía solar térmica
- 6. Medición de una instalación

## Unidad didáctica 3.

#### Saneamiento

- 1. Aparatos sanitarios
- 2. Modelado de aparatos sanitarios
- 3. Instalación de saneamiento
- 4. Pendientes
- 5. Red separativa
- 6. Red colgada
- 7. Canalización de pluviales

## Unidad didáctica 4. Comprobación e instalación final

1. Inspector de sistemas

- 2. Redimensionamiento de la instalación
- 3. Análisis de pérdida de presión en tuberías
- 4. Evaluación final de las instalaciones
- 5. Evaluación final de las instalaciones

### Unidad didáctica .

#### 5 documentación

1. Diseño de plantilla

2. Planos de fontanería

3. Planos de detalle

## Módulo 4. **Análisis edificios**

## Unidad didáctica 1. Configuración del proyecto

- 1. Desarrollo de plantilla específica para mecánica
- 2. Importación y configuración del proyecto
- 3. Análisis del edificio
- 4. Inserción de niveles y vistas para mecánica
- 5. Configuración de familias
- 6. Configuración de piezas de fabricación

## Unidad didáctica 2.

#### Climatización de espacios e instalaciones térmicas

1. Situación de proyecto

- 2. Climatización de espacios y zonas
- 3. Corrección del modelo
- 4. Cálculo de cargas térmicas y generación de datos
- 5. Características de la instalación

#### Unidad didáctica 3. Conductos y familias

- 1. Sistemas mecánicos
- 2. Comprobación de tamaño de conductos
- 3. Componentes de las instalaciones mecánicas
- 4. Diseño de conductos
- 5. Modelado de equipos (fan-coil)
- 6. Calefacción por radiadores
- 7. Extracción de aire

### Unidad didáctica 4. Análisis energético

- 1. Masas
- 2. Análisis de masas
- 3. Configuración térmica de cerramientos
- 4. Análisis de radiación solar
- 5. Análisis de rendimiento en Revit
- 6. Modelo térmico analítico

## Unidad didáctica 5. Instalación final e informes

- 1. Comprobación de la instalación
- 2. Adecuación de los conductos
- 3. Aislamiento de la instalación
- 4. Pérdidas de presión
- 5. Informes y análisis de resultados
- 6. Interpretación de gráficas
- 7. Planos y leyendas

## Módulo 5. **Cype mep normativa e introducción del edificio**

## Unidad didáctica 1.

#### Normativa

1. Código Técnico

2. Aplicación del CTE al proyecto

3. Planos y preparación de documentación

## Unidad didáctica 2.

#### Introducción del edificio

- 1. Entorno de trabajo y primeros datos
- 2. Introducción de plantillas y niveles
- 3. Editar elementos contructivos
- 4. Muros de sótano y tabiquería
- 5. Puertas, ventanas y huecos
- 6. Forjados, azoteas y huecos de escalera

## Unidad didáctica 3. Recintos y unidades de uso

- 1. Concepto de recinto y su uso
- 2. Recintos por plantas
- 3. Conceptos y asignación de las unidades de uso

## Módulo 6.

## **Cype mep instalaciones mecánicas, eléctricas y sanitarias**

## Unidad didáctica 1.

#### Salubridad

- 1. Normativa CTE DB-HS1
- 2. Normativa CTE DB-HS2
- 3. Normativa CTE DB-HS3
- 4. Datos relevantes y justificación del CTE
- 5. Resultados, listados y planos

#### Unidad didáctica 2. Salubridad ii

- 1. Normativa CTE DB-HS4
- 2. Instalación de fontanería
- 3. Casos especiales de fontanería
- 4. Cálculo de la instalción de fontanería
- 5. Normativa CTE DB-HS5
- 6. Red de aguas residuales
- 7. Red de aguas pluviales
- 8. Resultados, listados y planos

## Unidad didáctica 3. Electricidad e iluminación

1. Datos generales para la instalación eléctrica 2. Normativa CTE de iluminación 3. Instalación en interiores 4. Iluminación y enchufes 5. Cálculo y resultados 6. Pararrayos

## Módulo 7.

## **Cype mep instalaciones ruido, gas, telecomunicaciones, climatización e incendios**

## Unidad didáctica 1. Ruido

1. Normativa CTE DB HR

- 2. Aplicación en Cype del estudio acústico
- 3. Análisis de cálculo
- 4. Estudio y soluciones de los resultados obtenidos
- 5. Tiempos de reverberación
- 6. Resultados, listados y planos

## Unidad didáctica 2.

#### Gas

1. Datos de la instalación

- 2. Componentes de la instalación de gas canalizada
- 3. Resultados, listados y planos

#### Unidad didáctica 3. Incendio

- 1. Normativa CTE DB SI
- 2. Propagación de incendios
- 3. Evaluación del edificio
- 4. Instalaciones para el control, extinción y detección de incendios
- 5. Resultados, listados y planos

## Unidad didáctica 4. Calificación energética y climatización

- 1. Normativa CTE DB HE 0 Y CTE DB HE 1
- 2. Características del edificio
- 3. Resultados, listados y planos
- 4. HULC
- 5. Recintos
- 6. Climatización por radiadores
- 7. Climatización por splits
- 8. Suelo radiante y refrescante
- 9. Climatización por conductos
- 10. Climatización por bomba de calor aire agua
- 11. Climatización por fancoils
- 12. Climatización con recuperadores de calor
- 13. Resultados, listados y planos

## Unidad didáctica 5.

#### Telecomunicaciones

- 1. Datos de la instalación
- 2. Trazado de la red
- 3. Canalización y redes
- 4. Instalación de telecomunicaciones
- 5. Resultados, listados y planos

## Módulo 8. **Proyecto fin de máster**

# <span id="page-13-0"></span>metodología de aprendizaje

La configuración del modelo pedagógico por el que apuesta INESEM, requiere del uso de herramientas que favorezcan la colaboración y divulgación de ideas, opiniones y la creación de redes de conocimiento más colaborativo y social donde los alumnos complementan la formación recibida a través de los canales formales establecidos.

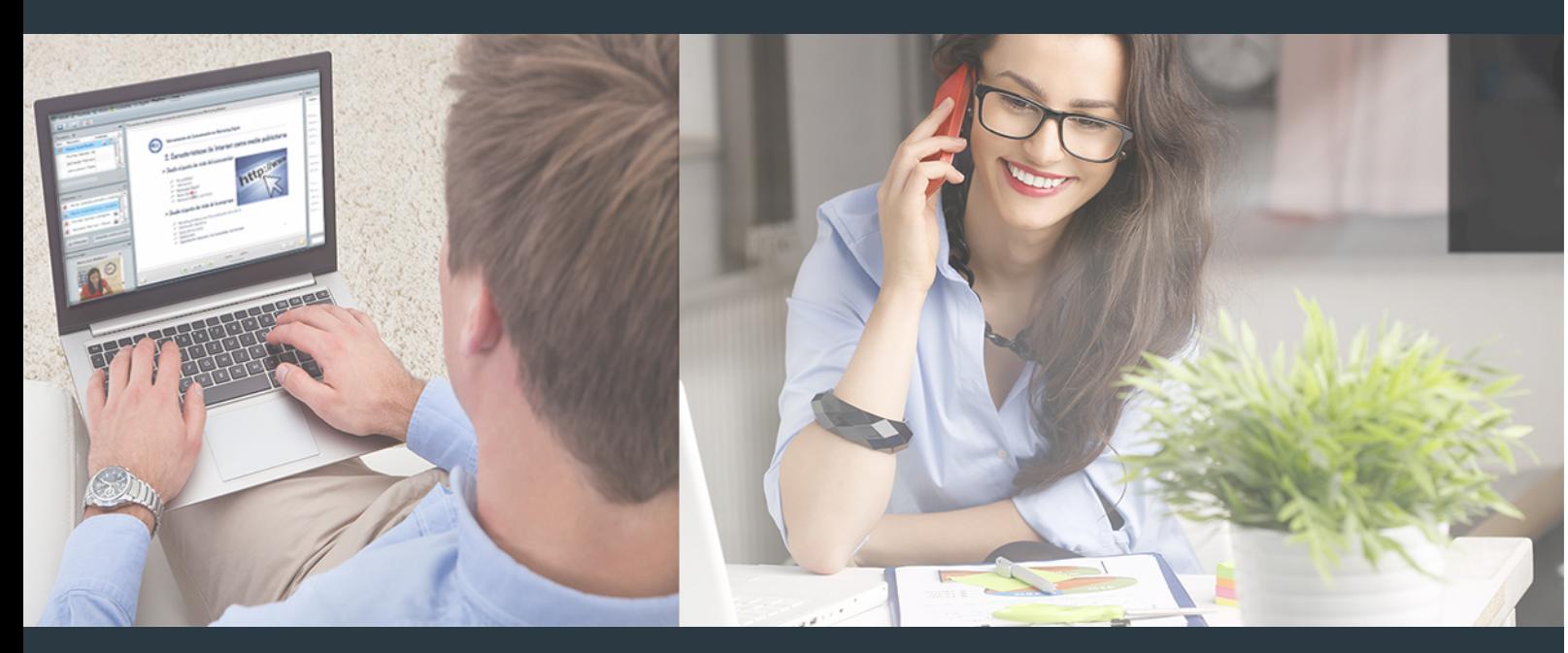

Nuestro sistema de aprendizaje se fundamenta en *cinco* pilares que facilitan el estudio y el desarrollo de competencias y aptitudes de nuestros alumnos a través de los siguientes entornos:

## Secretaría

Sistema que comunica al alumno directamente con nuestro asistente virtual permitiendo realizar un seguimiento personal de todos sus trámites administrativos.

## Revista Digital

Espacio de actualidad donde encontrar publicaciones relacionadas con su área de formación. Un excelente grupo de colabradores v redactores, tanto internos como externos. que aportan una dosis de su conocimiento y experiencia a esta red colaborativa de información.

## pilares del Webinars método

Comunidad

## Webinars

Píldoras formativas mediante el formato audiovisual para complementar los itinerarios formativos y una práctica que acerca a nuestros alumnos a la realidad empresarial.

Master en BIM Instalaciones: Revit y CYPE MEP [ 26 ] [INESEM BUSINESS SCHOOL](https://www.inesem.es/) Master en BIM Instalaciones: Revit y CYPE MEP [ 27 ] [INESEM BUSINESS SCHOOL](https://www.inesem.es/)

## **Campus Virtual**

Entorno Personal de Aprendizaje que permite gestionar al alumno su itinerario formativo, accediendo a multitud de recursos complementarios que enriquecen el proceso formativo así como la interiorización de conocimientos gracias a una formación práctica, social y colaborativa.

## Comunidad

Espacio de encuentro que pemite el contacto de alumnos del mismo campo para la creación de vínculos profesionales. Un punto de intercambio de información, sugerecias y experiencias de miles de usuarios.

Con nuestra metodología de aprendizaje online, el alumno comienza su andadura en INESEM Business School a través de un campus virtual diseñado exclusivamente para desarrollar el itinerario formativo con el objetivo de mejorar su perfil profesional. El alumno debe avanzar de manera autónoma a lo largo de las diferentes unidades didácticas así como realizar las actividades y autoevaluaciones correspondientes.

El equipo docente y un tutor especializado harán un seguimiento exhaustivo, evaluando todos los progresos del alumno así como estableciendo una línea abierta para la resolución de consultas.

# <span id="page-14-0"></span>SERVICIO DE **Orientación** de Carrera

Nuestro objetivo es el asesoramiento para el desarrollo de tu carrera profesional. Pretendemos capacitar a nuestros alumnos para su adecuada adaptación al mercado de trabajo facilitándole su integración en el mismo. Somos el aliado ideal para tu crecimiento profesional, aportando las capacidades necesarias con las que afrontar los desafíos que se presenten en tu vida laboral y alcanzar el éxito profesional. Gracias a nuestro Departamento de Orientación de Carrera se gestionan más de 500 convenios con empresas, lo que nos permite contar con una plataforma propia de empleo que avala la continuidad de la formación y donde cada día surgen nuevas oportunidades de empleo. Nuestra bolsa de empleo te abre las puertas hacia tu futuro laboral.

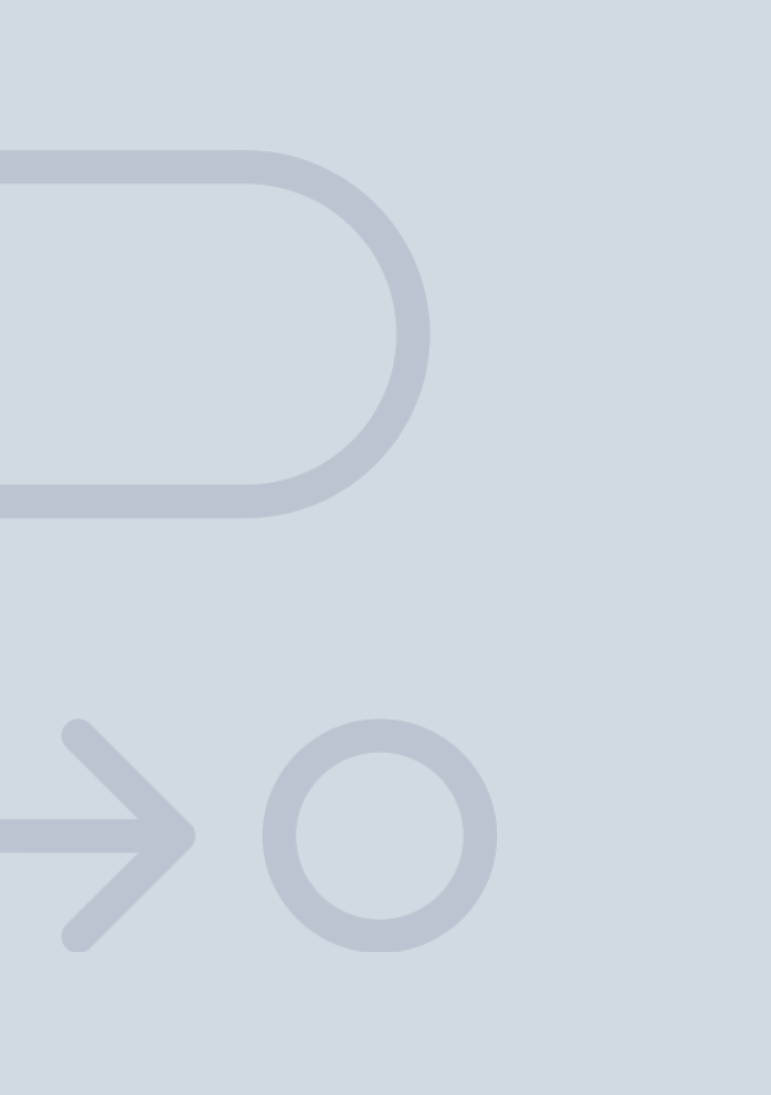

En INESEM

Ofrecemos a nuestros alumnos **facilidades** económicas y financieras para la realización del pago de matrículas,

# <span id="page-15-0"></span>Financiación y becas

todo ello 100% sin intereses. INESEM continúa ampliando su programa de becas para acercar y posibilitar el aprendizaje continuo al máximo número de personas. Con el fin de adaptarnos a las necesidades de todos los perfiles que componen nuestro alumnado.

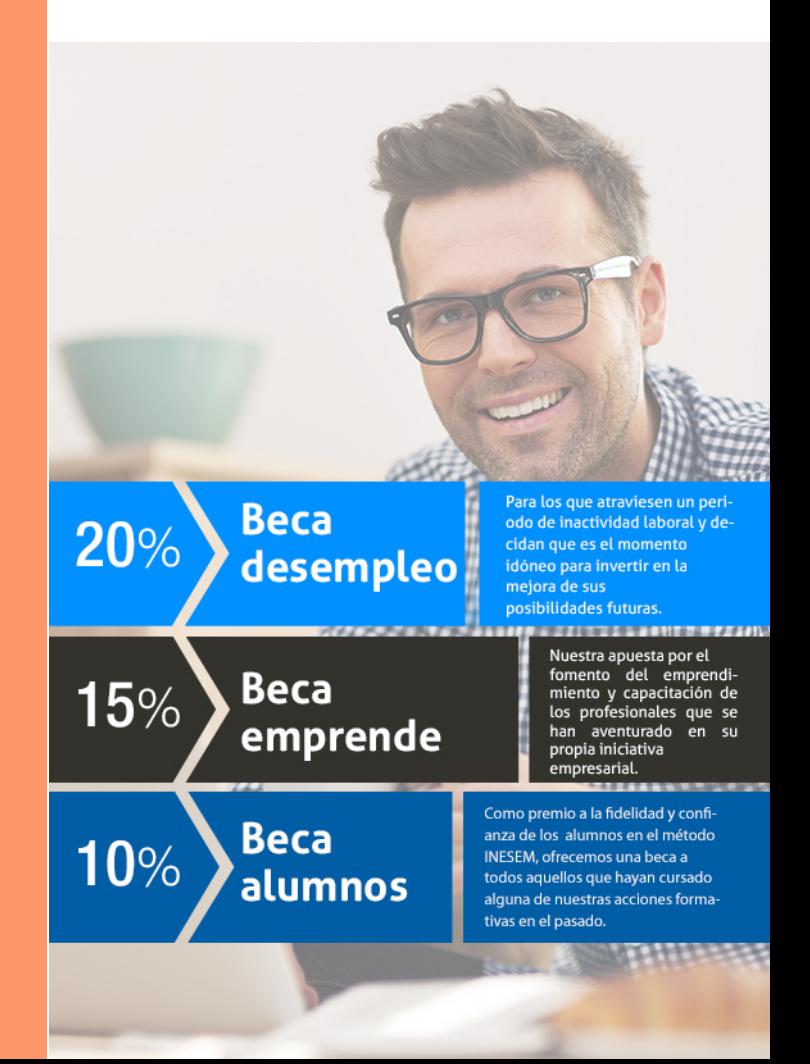

Master en BIM Instalaciones: Revit y CYPE MEP [ 33 ] [INESEM BUSINESS SCHOOL](https://www.inesem.es/)

# Masters Profesionales Master en BIM Instalaciones: Revit y CYPE MEP

## *Impulsamos tu carrera profesional*

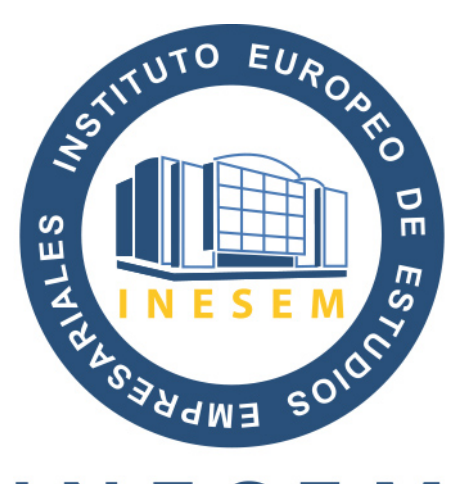

# **INESEM**

## **BUSINESS SCHOOL**

# www.inesem.es

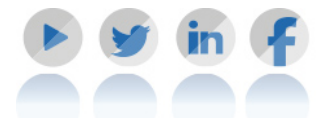

**958 05 02 05** formacion@inesem.es  $\vert$  Gestionamos acuerdos con más de 2000

empresas y tramitamos más de 500 ofertas profesionales al año.

Facilitamos la incorporación y el desarrollo de los alumnos en el mercado laboral a lo largo de toda su carrera profesional.